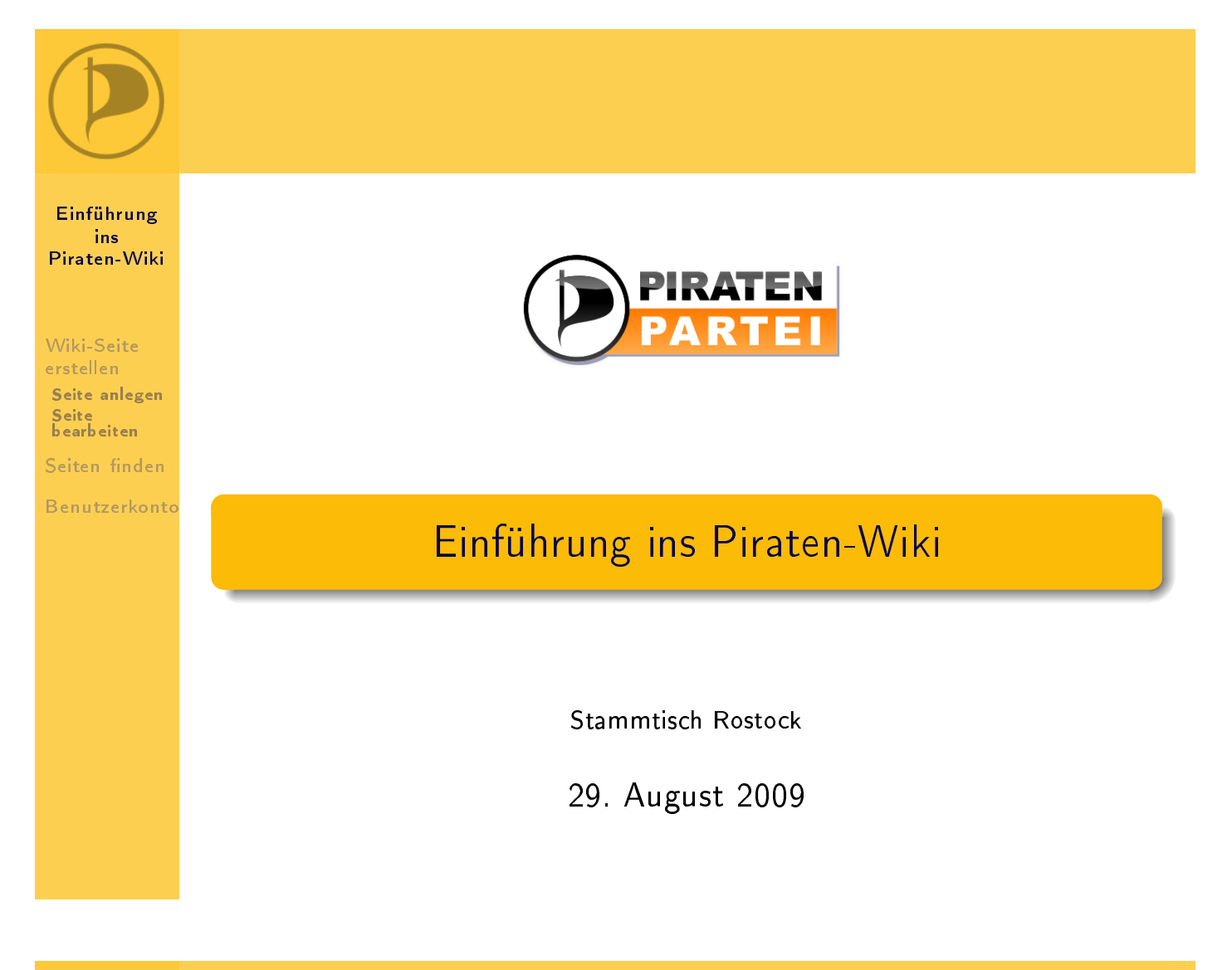

<span id="page-0-0"></span>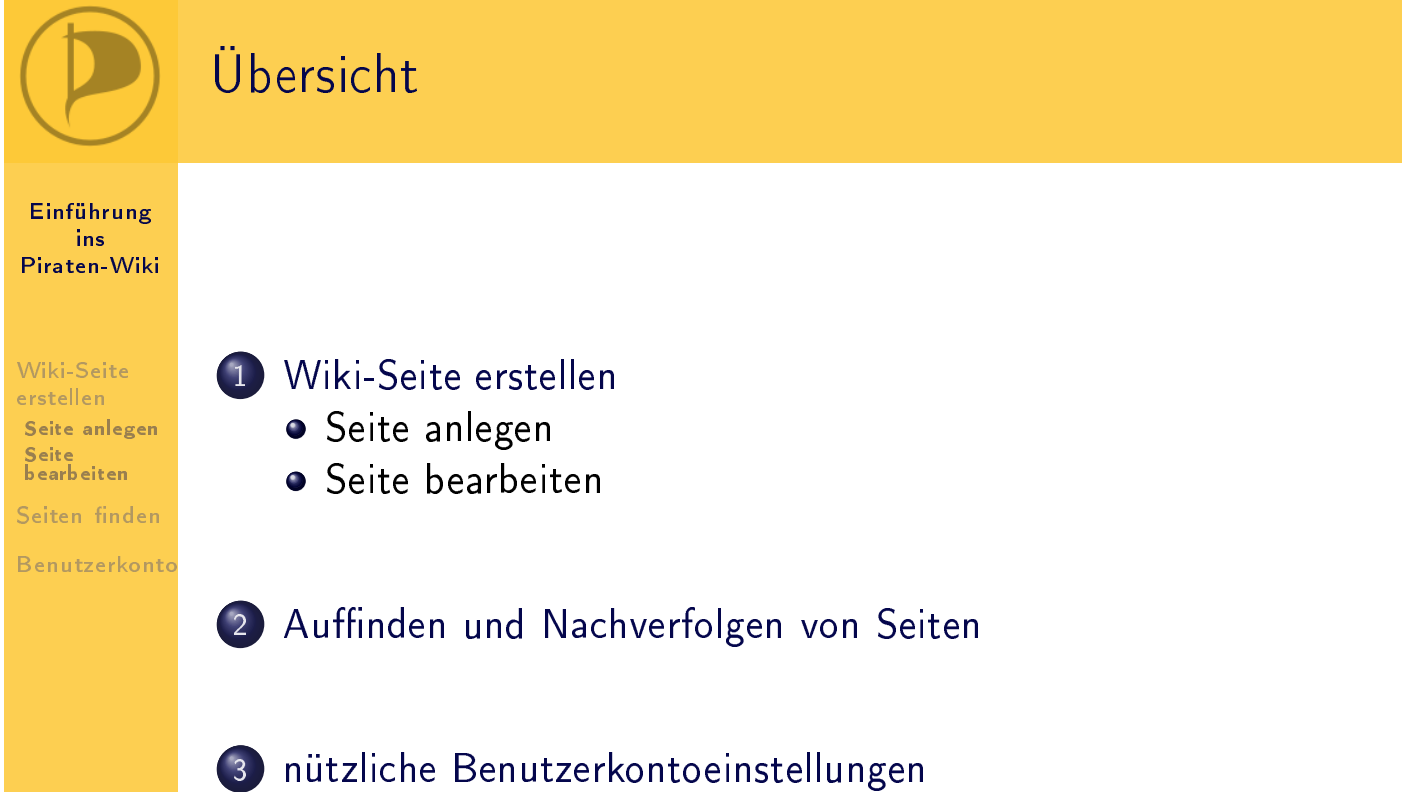

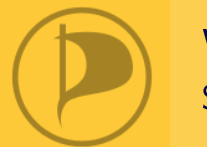

# Wiki-Seite erstellen

Seite anlegen - Vorbetrachtungen

 $$  $ine$ [Piraten-Wiki](#page-0-0)

[Wiki-Seite](#page-1-0)

Seite [anlegen](#page-1-0) [bearbeiten](#page-2-0)

[Benutzerkonto](#page-6-0)

· Namenskonventionen:

- · siehe
	- http://wiki.piratenpartei.de/MV:Wikikonventionen
- Systematisieren der Seiten im Wiki → leichteres (Wieder-)Auffinden und inhaltliches Erschließen
- MV-spezifische Seiten möglichst immer im Namensraum MV: anlegen!
- · Hierarchien
	- durch Anlegen von Unterseiten mittels Schrägstrich (/)
	- automatischer Rücklink unterhalb des Seitennamens
	- . u.U. Vorteile beim Verschieben von Seiten
- Kategorisierung:
	- grundsätzlich jede Seite kategorisieren (wie: s.u. zu den Links)
	- keine "Zirkel"-Kategorisierung
	- Unterkategorien anlegen, wenn nötig und sinnvoll

<span id="page-1-0"></span>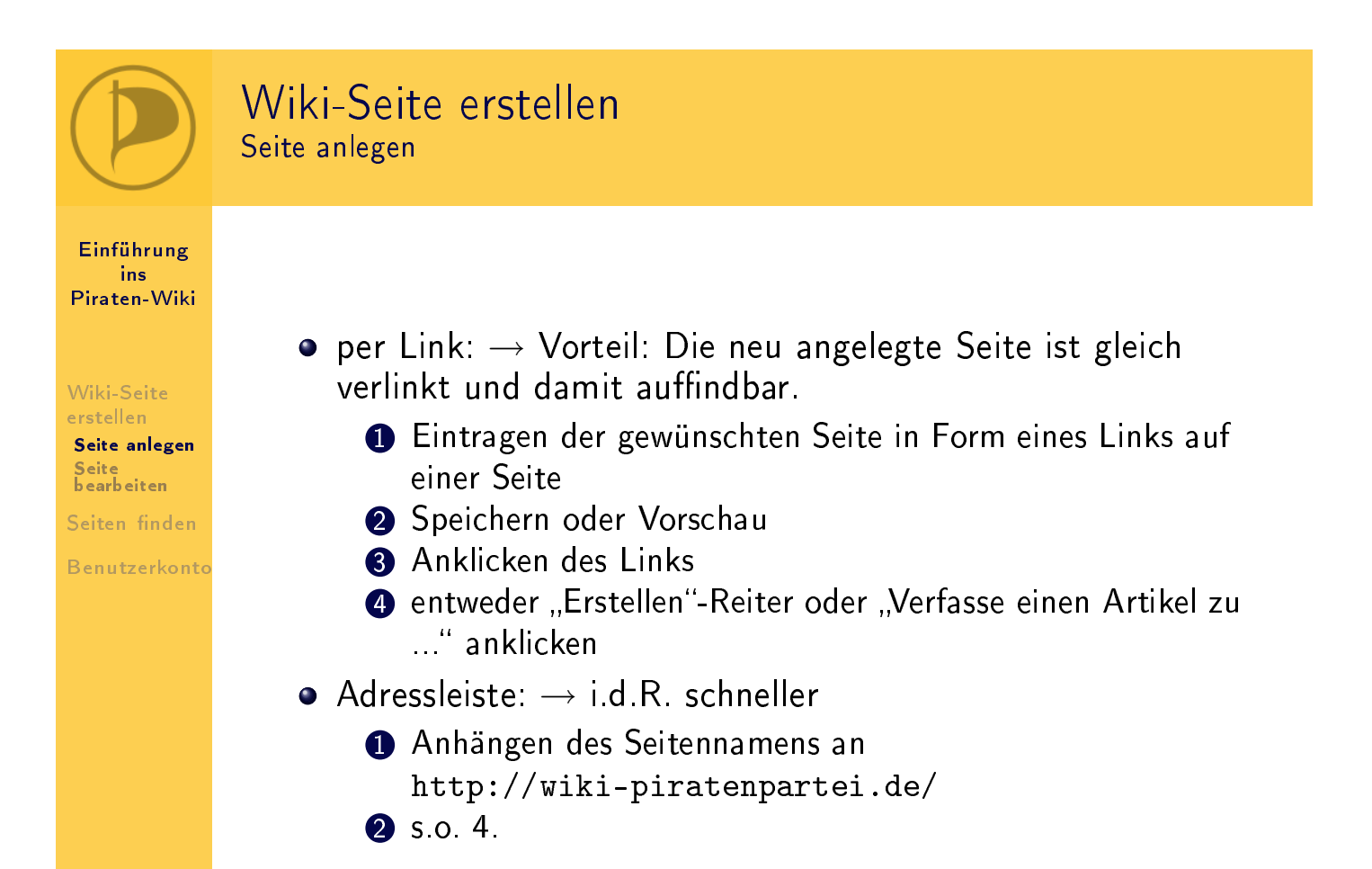

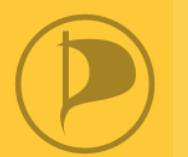

## Wiki-Seite erstellen

Seite bearbeiten - einfache Auszeichnungen

 $$ ine [Piraten-Wiki](#page-0-0)

[Wiki-Seite](#page-1-0)Seite [anlegen](#page-1-0) [bearbeiten](#page-2-0)

[Benutzerkonto](#page-6-0)

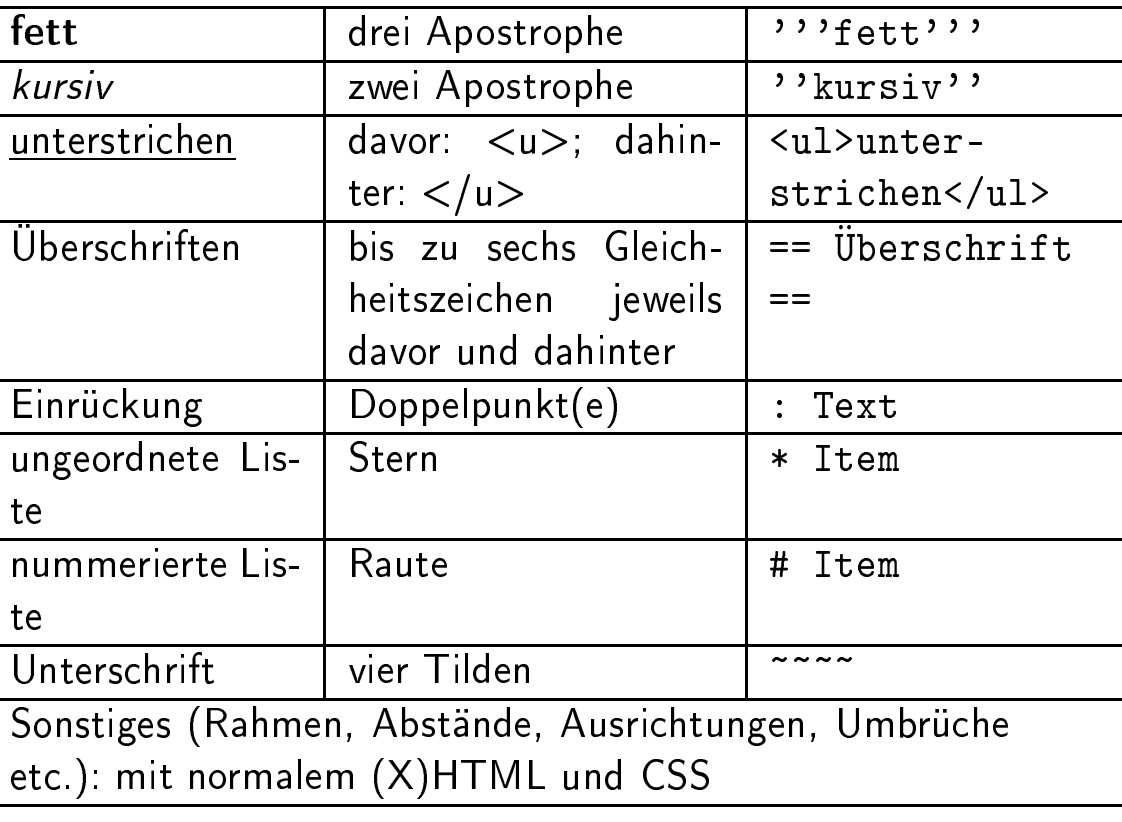

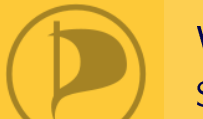

## Wiki-Seite erstellen

Seite bearbeiten - Links, Dateien und Kategorien

Einführung [Piraten-Wiki](#page-0-0)

Seite [anlegen](#page-1-0) [bearbeiten](#page-2-0)

<span id="page-2-0"></span>[Benutzerkonto](#page-6-0)

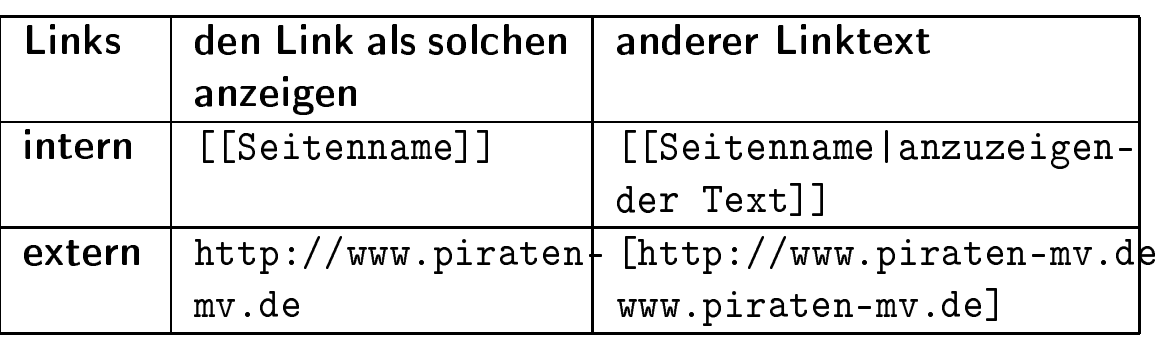

- o Schreibt man [http://www.piraten-mv.de], stellt das Wiki den Link z.B. folgendermaßen dar: [1].
- Dateien und Kategorien werden wie Links behandelt, d.h., dass sie mit doppelten, e
kigen Klammern eingebunden werden. Zu a
hten ist darauf, dass der Namensraumzusatz Datei: bzw. Kategorie: vor den eigentli
hen Dateinamen ges
hrieben wird.

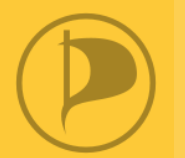

#### Wiki-Seite erstellen Seite bearbeiten - Tabellen

 $$ **ins** [Piraten-Wiki](#page-0-0)

Seite [anlegen](#page-1-0) [bearbeiten](#page-2-0) [Benutzerkonto](#page-6-0)

{| <! Einleiten einer Tabelle > ! Übers
hrift l. Spalte || Übers
hrift r. Spalte |- <!-- Einleiten einer Zeile --> | linke Datenzelle || rechte Datenzelle | linke Datenzelle || re
hte Datenzelle |- <!-- Einleiten einer weiteren Zeile --> | linke Datenzelle || re
hte Datenzelle |} <!-- Abschluss einer Tabelle -->

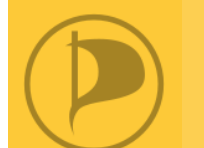

#### Wiki-Seite erstellen Seite bearbeiten - Beispiel

Einführung

Seite [anlegen](#page-1-0) [bearbeiten](#page-2-0)

[Benutzerkonto](#page-6-0)

 $==$  Infostand  $==$ [[Datei:Bild von einer Aktion.jpg|thumb|Das wollen wir machen!]] Hier geht es um einen Infostand ... Dazu benötigen wir: # ""Material:"" #\* Plakate #\* Flyer # "'Leute:"'  $#*$  Max #\* Bertram #\*: Ich bringe Getränke mit. :) -- [[Benutzer:Bertram| berti]] 12:34, 1. Jan. 2009 (CET) #\* Albert [[Kategorie:Landesverband Mecklenburg-Vorpommern]] [[Kategorie:MV:Aktion|Infostand]]

Frage

 $$ ine [Piraten-Wiki](#page-0-0)

[Wiki-Seite](#page-1-0)Seite [anlegen](#page-1-0) [bearbeiten](#page-2-0)

[Benutzerkonto](#page-6-0)

# Bei dem Beispiel war ein Fehler.

Wo?

### Wiki-Seite erstellen Seite bearbeiten - Wenn mal etwas danebengeht ...

Einführung ins

Seite [anlegen](#page-1-0) [bearbeiten](#page-2-0)

[Benutzerkonto](#page-6-0)

- o einfache Revertierungsmöglichkeit über "Versionen/Autoren": "rückgängig"
- Seite vers
hieben: http://wiki.piratenpartei.de/Spezial:Vers
hieben
- · Seite löschen: Löschantrag stellen mit {{lös
hen|Begründung }}
- · Datei erneut Hochladen: http://wiki.piratenpartei.de/Spezial:Hochladen

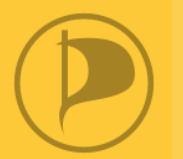

 $$  $ine$ [Piraten-Wiki](#page-0-0)

[Wiki-Seite](#page-1-0)Seite [anlegen](#page-1-0) [bearbeiten](#page-2-0)

- [Seiten](#page-5-0) nden
- [Benutzerkonto](#page-6-0)
- **•** Suchfunktion: http://wiki.piratenpartei.de/Spezial:Suche
- Kategorien: http://wiki.piratenpartei.de/Kategorie:!root
- **·** Beobachtungsliste: http://wiki.piratenpartei.de/Spezial:Beoba
htungsliste
- Radar: http://wiki.piratenpartei.de/MV:Radar

### <span id="page-5-0"></span>Auffinden und Nachverfolgen von Seiten Teil II - weitere, nützliche Spezialseiten Einführung ins[Piraten-Wiki](#page-0-0)**•** [[Spezial:Alle Seiten]] **•** [[Spezial:Präfixindex]] Seite [anlegen](#page-1-0) [bearbeiten](#page-2-0) • zum Beobachten:  $\bullet$  [[Spezial:Letzte Änderungen]] [Benutzerkonto](#page-6-0)• [[Spezial:Logbuch]]  $\bullet$  [[Spezial:Änderungen an verlinkten Seiten]] ( $\rightarrow$ Erstellen eines eigenen "Radars", einer öffentlichen Beoba
htungsliste) • [[Spezial:Beiträge]]

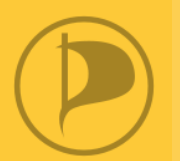

## nützli
he Benutzerkontoeinstellungen

 $$ ins [Piraten-Wiki](#page-0-0)

Seite [anlegen](#page-1-0) [bearbeiten](#page-2-0)

- 
- [Benutzerkonto](#page-6-0)
- · E-Mail-Benachrichtigung bei Änderungen an beobachteten Seiten
- Su
heinstellungen
- Einstellungen für Bearbeitungsfenster
- Gadgets, insbes. WikEd (nur bei Monobook-Skin)
- Unters
hrift/Signatur

<span id="page-6-0"></span>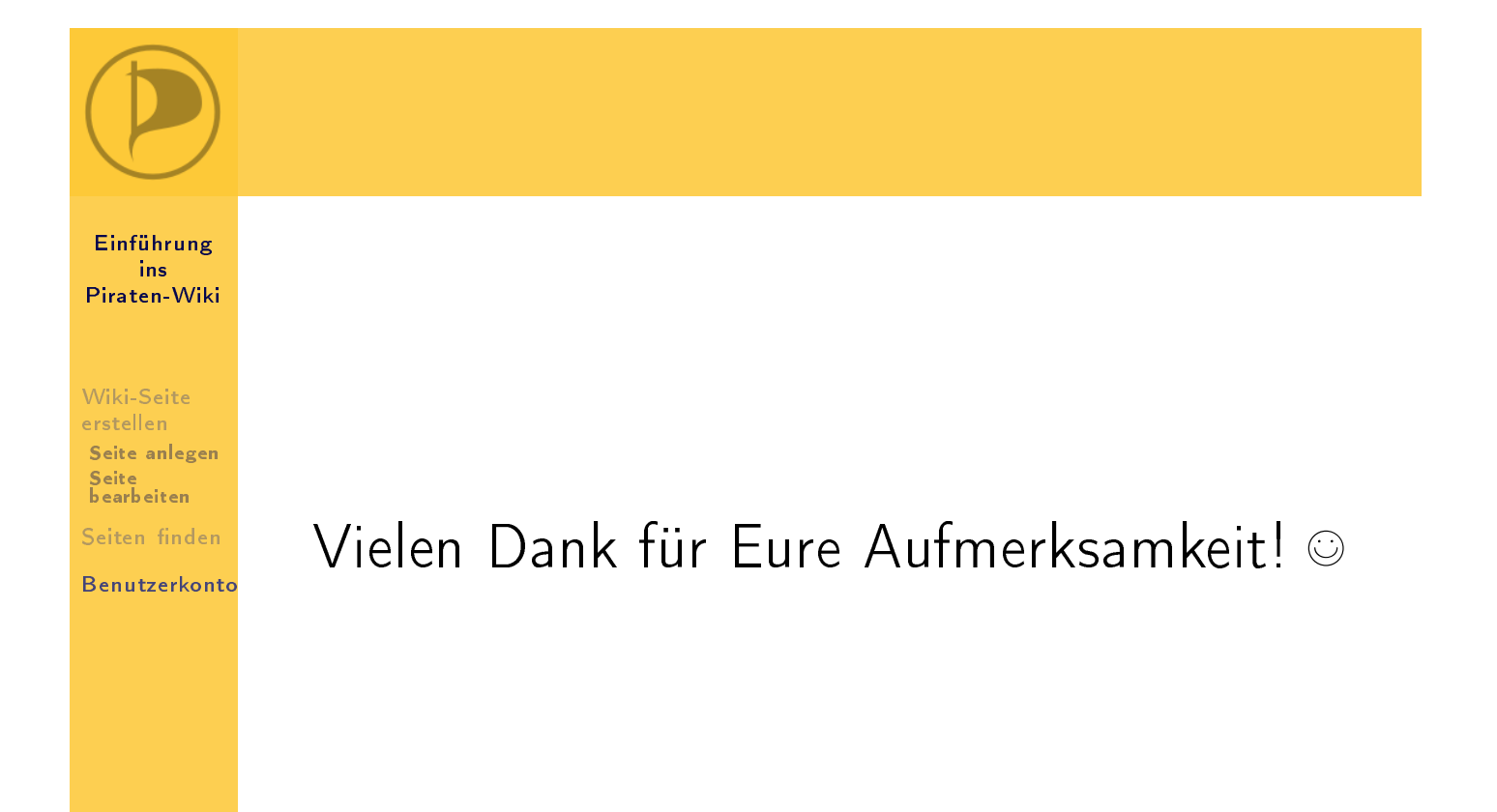